# Job Charge

del JobCharge (FM17s-Mac-mini.local)  $\Box$ × File Edit View Insert Format Records Scripts Window Help Home Calendar Schedule Inventory **Clients** Vendors Main Legacy Admin MAIN MENU JobCharge Customized for: **CE AMPA EVENTS** ampa 6701 JANWAY RD EnglishComp events HENRICO, VA 23228 **Active Jobs Active Proposals** Reconciliation Inv? Job Name Client Time Location  $Job#$ Type Date Agent ₹ 12473 **X**Chair and Pillow Delivery **Albrecht Events** 08/23/19 10:00 AM 10300 Mill Run Circle, Owing Mills Ted Rubis ₦ 12187 **X**Wedding at the Mellon- Decor Design & Shankar Wedding 09/01/19 5:00 PM Mellon Auditorium **Heather Ernst** ₦ 12441 **X**Library Event Design & Events By TRB 09/06/19 Washington, DC **Heather Ernst** ₹ 12471 **XEsto Chandelier Frame Pick Pick Up** Olivia Spear 09/12/19 8:00 AM Pick up **Heather Ernst** ₹ 12395 **X**Carpet Installation Rental w/ Gensler 09/17/19 202 K Street NW. Washington **Heather Ernst** ₹ 12275 **XOff-site Dinner - Vintage** MC&A 09/23/19 6:30 PM Military Aviation Museum 1341 **Ted Rubis** Rental w/ ₹ 12356 **X**Color Me DC Capital City Events CCE 09/25/19 6:00 PM Watergate **Ted Rubis** ₹ 12355 **XRRS Food Show** 10/15/19 **Ted Rubis** Design & **RRS Food Service Meadow Event Park** ₹ 12186 **X**Literary Awards Rental w/ 10/19/19 6:00 PM Library of Virginia Foundation Leslie Amason Library of Virginia ₦ 12442 **X**Planning Services -Planning & **Hunton Andrews Kurth** 10/22/19 Shed **Ted Rubis** ₦ 12367 **X**Halloween - Harry Potter Design & Army Navy Country Club 10/25/19 **Ted Rubis** ₹ 12365 **XLUNCH WITH SANTA** 12/08/19 Rental w/ Army Navy Country Club Army Navy Country Club **Ted Rubis** ₹ 12366 **XLUNCH WITH SANTA** Rental w/ Army Navy Country Club 12/15/19 Army Navy Country Club **Ted Rubis** ₦ 12332 MProm 2020 w/10% Equipment Rental w/ 05/02/20 Manchester High School Doubletree Hilton - Koger Street Sandra Crowe

 $\wedge$ 

 $\checkmark$ 

Main JobCharge Home Page -Click on the arrow next to job name to open Job a.k.a"Event" Job "Event" Page -To Search within FileMaker/JobCharge use Crtl+F -Place cursor in a Field and hit Crtl+F

JobCharge (FM17s-Mac-mini.local)

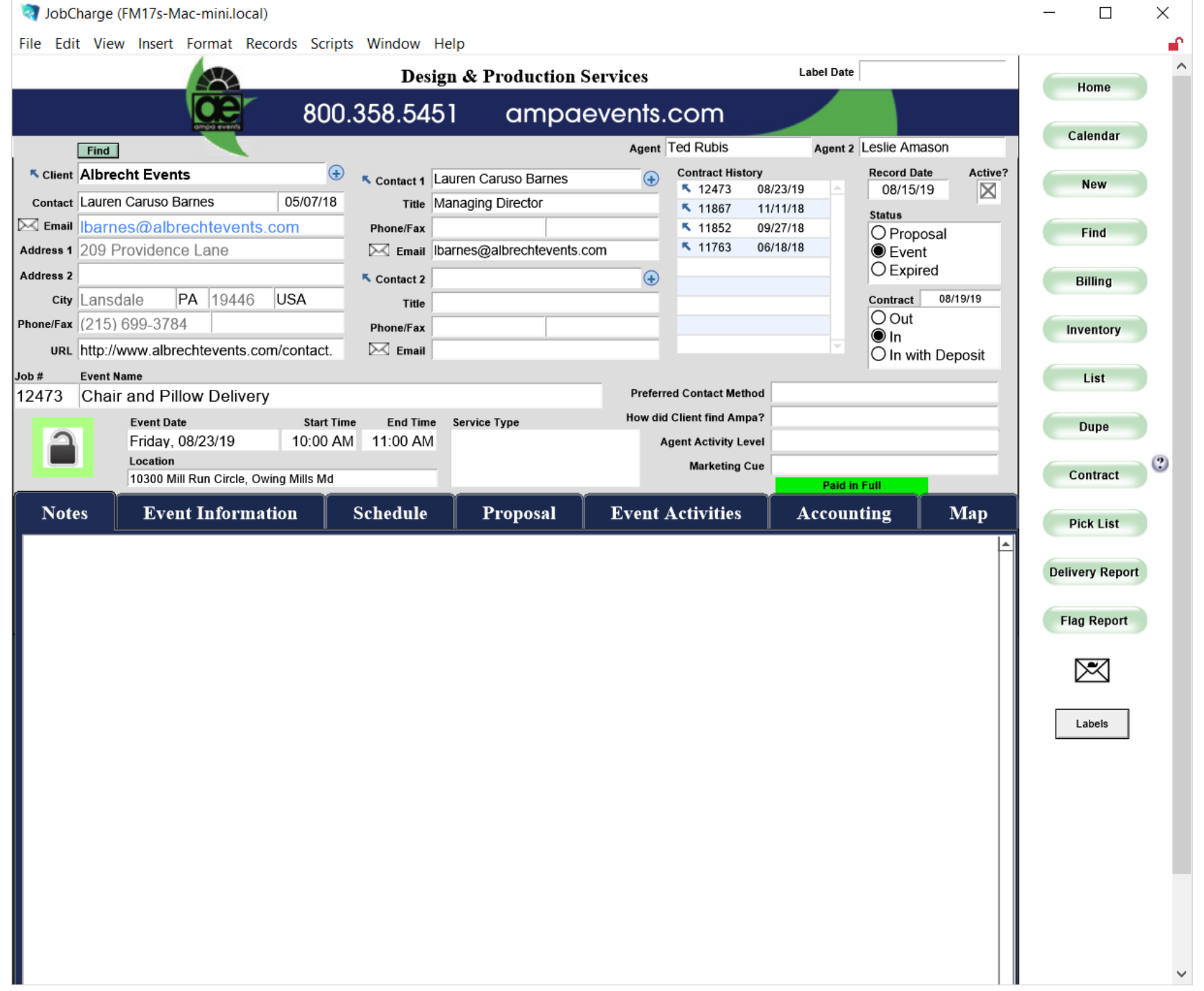

 $\overline{\phantom{0}}$ 

## Search for Themes

-I entered Hollywood -Hit enter to bring up all events with Hollywood in the name

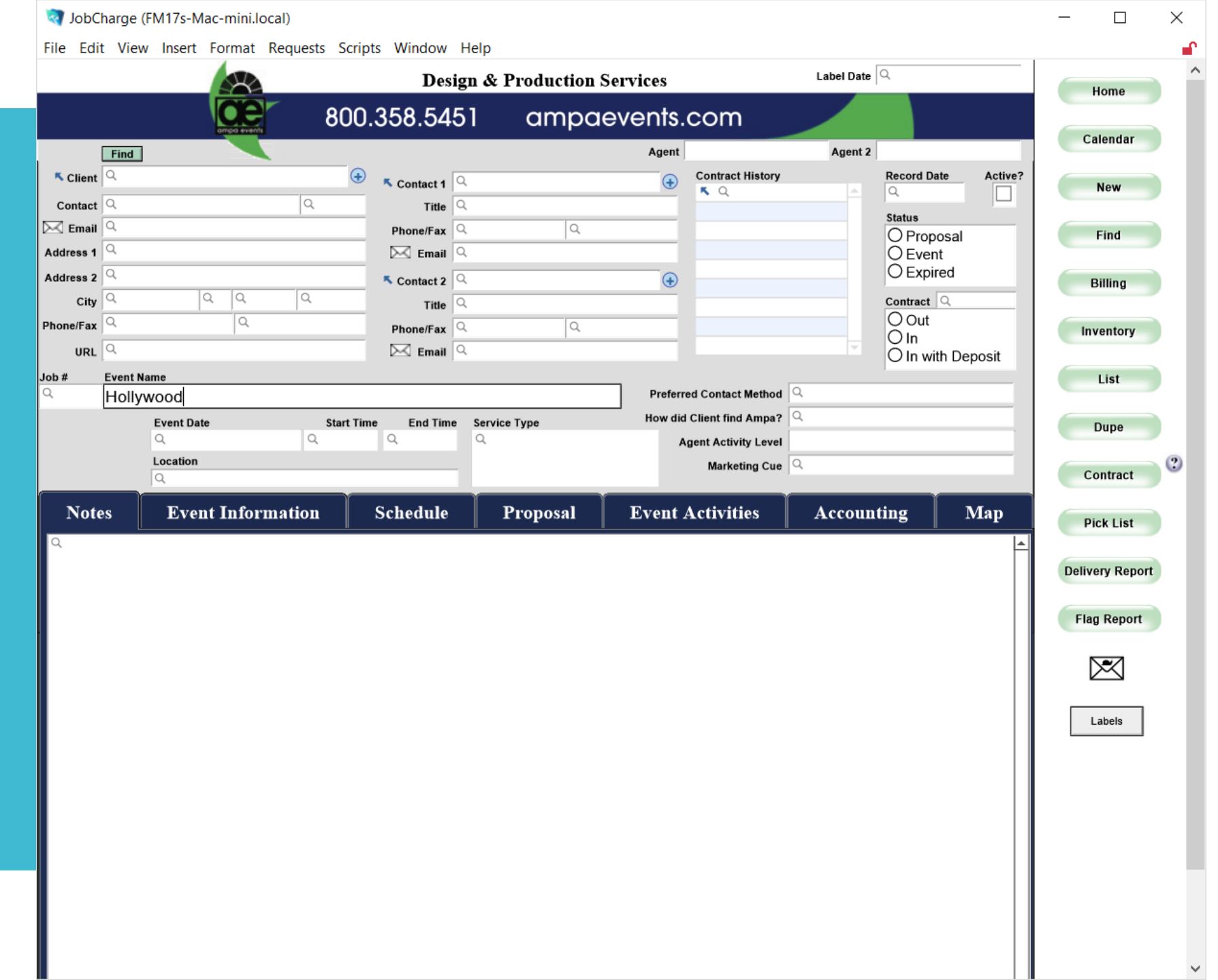

#### Click on Proposal Tab Then click preview under Current Versions to see the full proposal

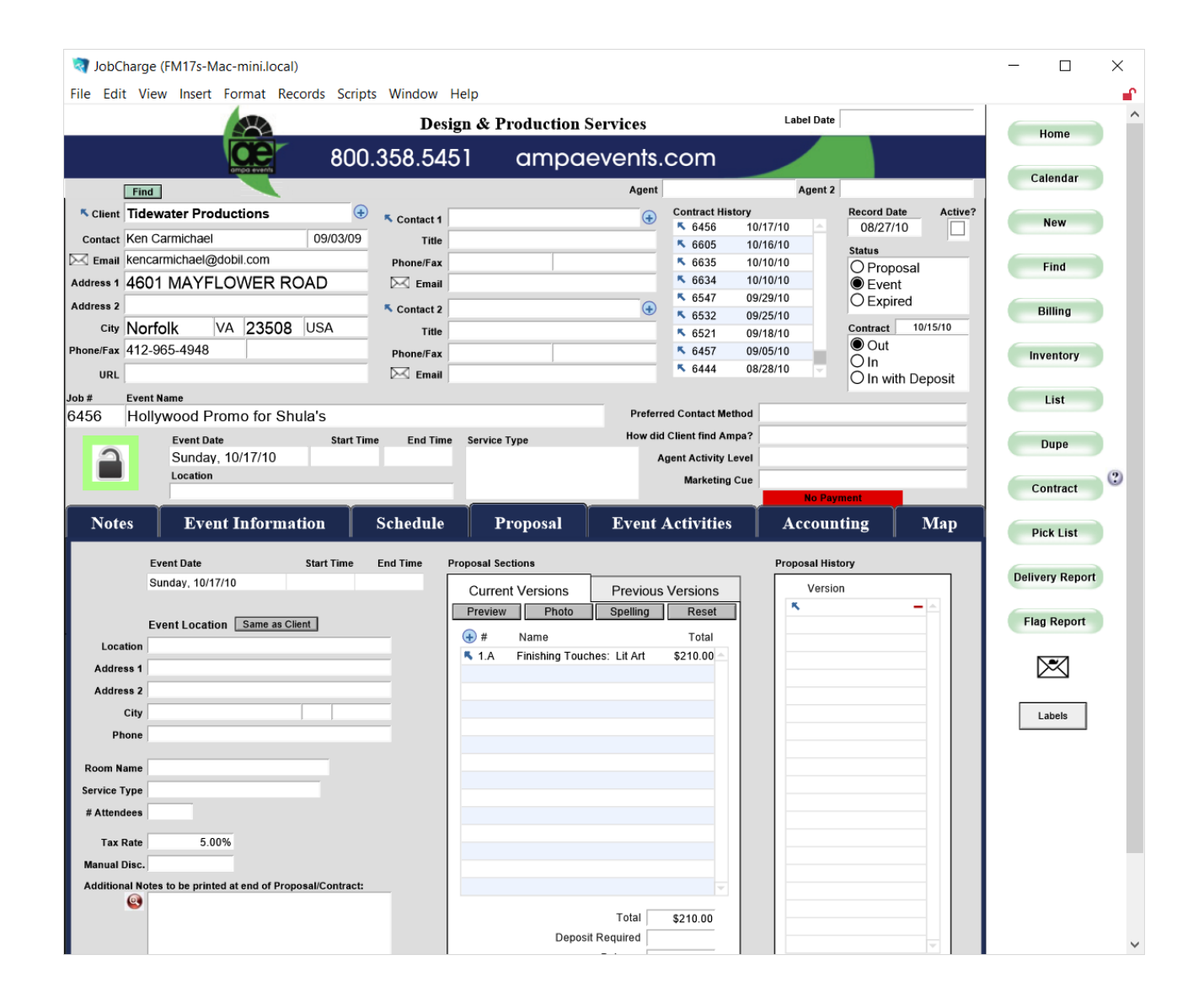

Review the Proposal for ideas of what has been done in the past

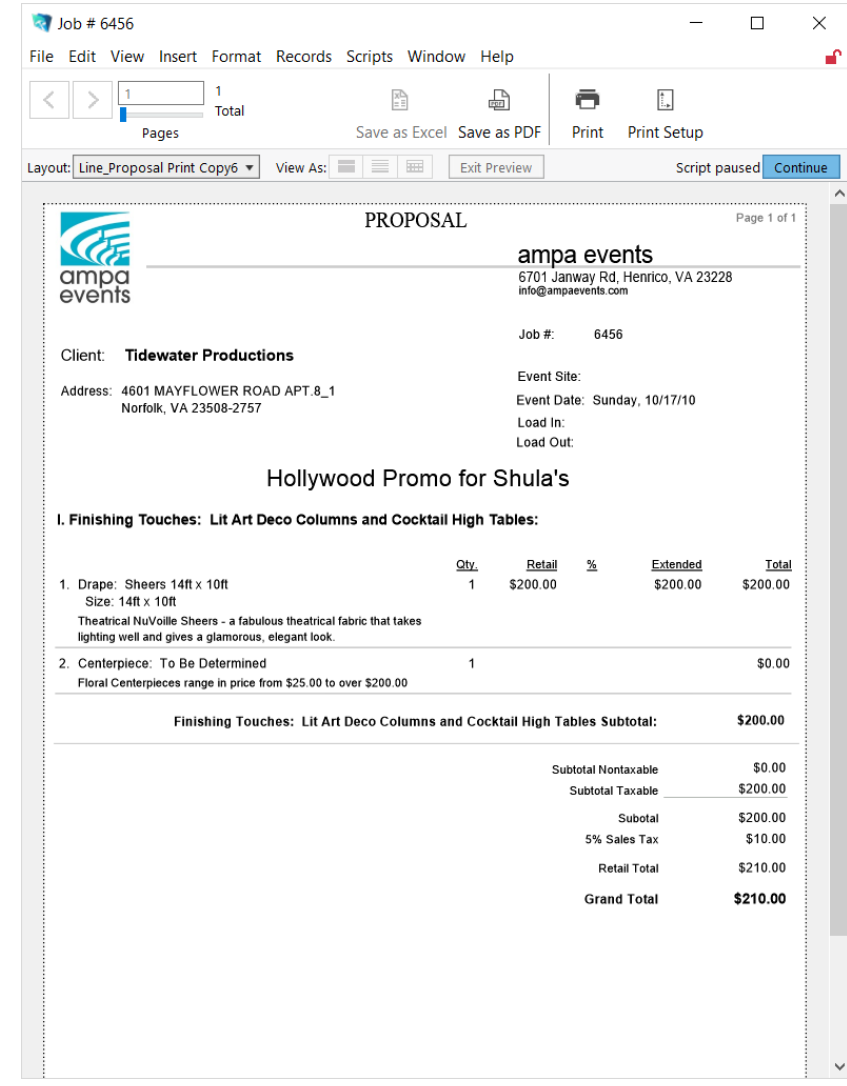

IMPORTANT! Whenever you see the **Continue** button you can not just close the page with the X

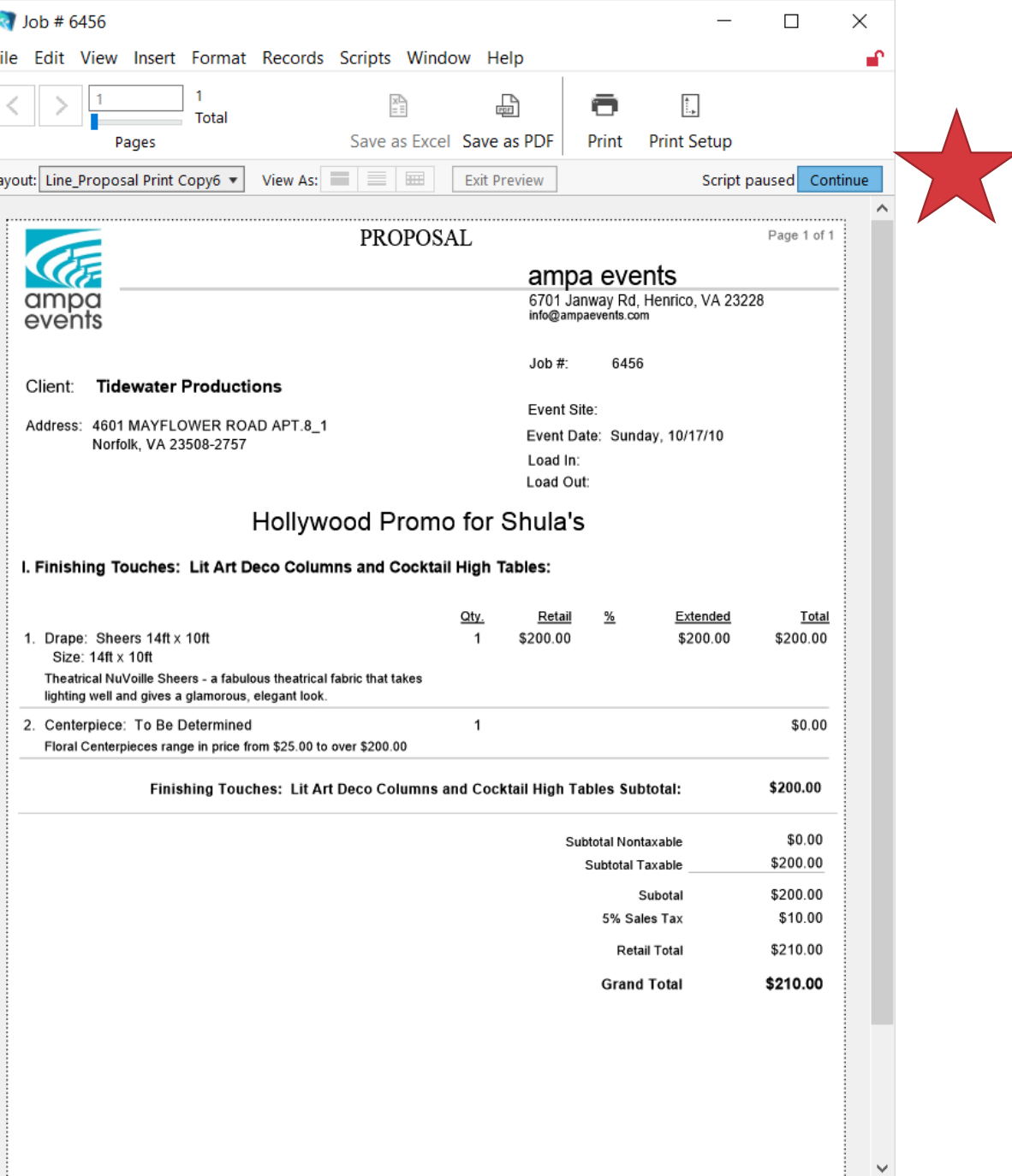

Then hit Cancel (unless you do want to print lol)

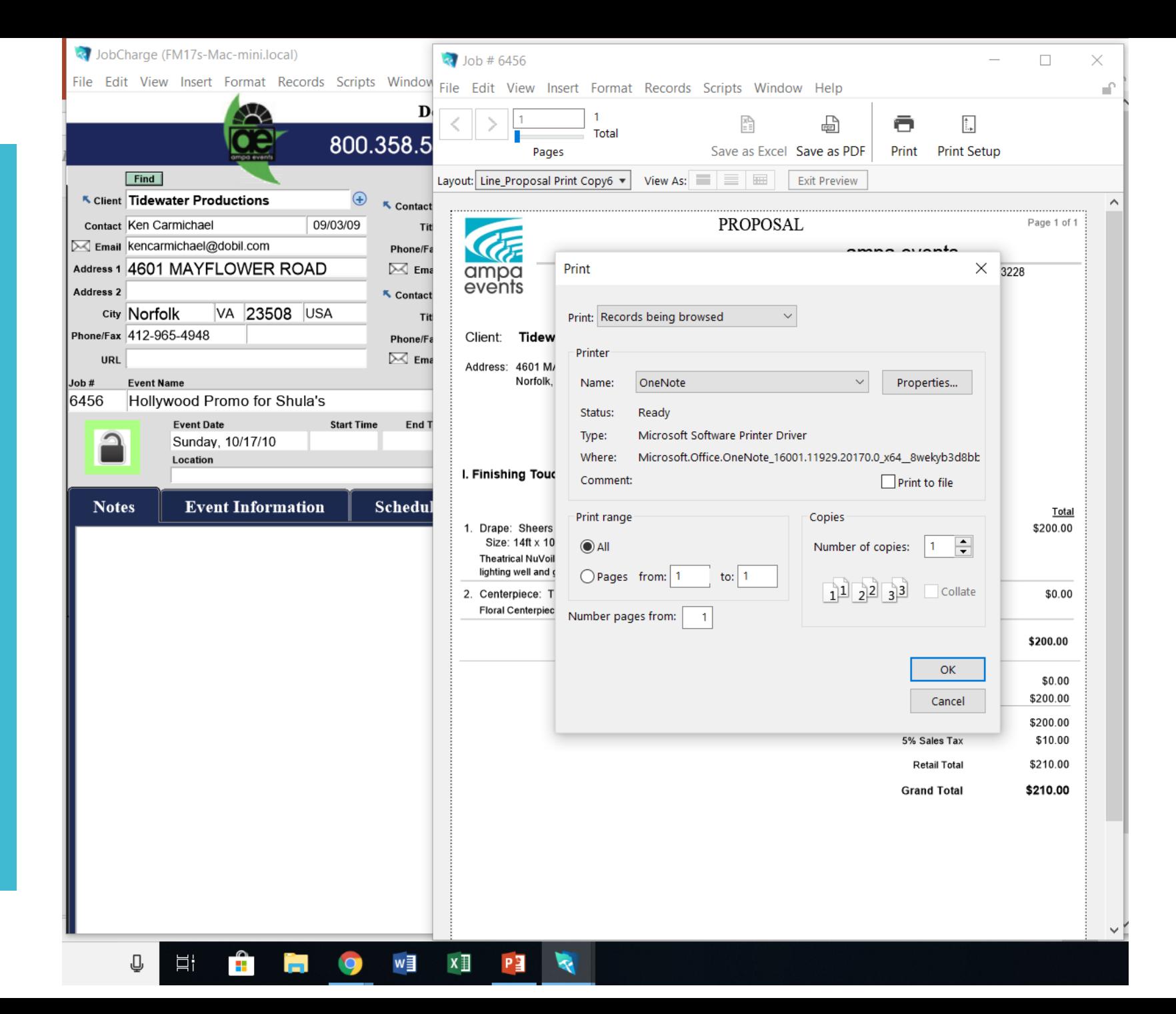

#### Hit NO

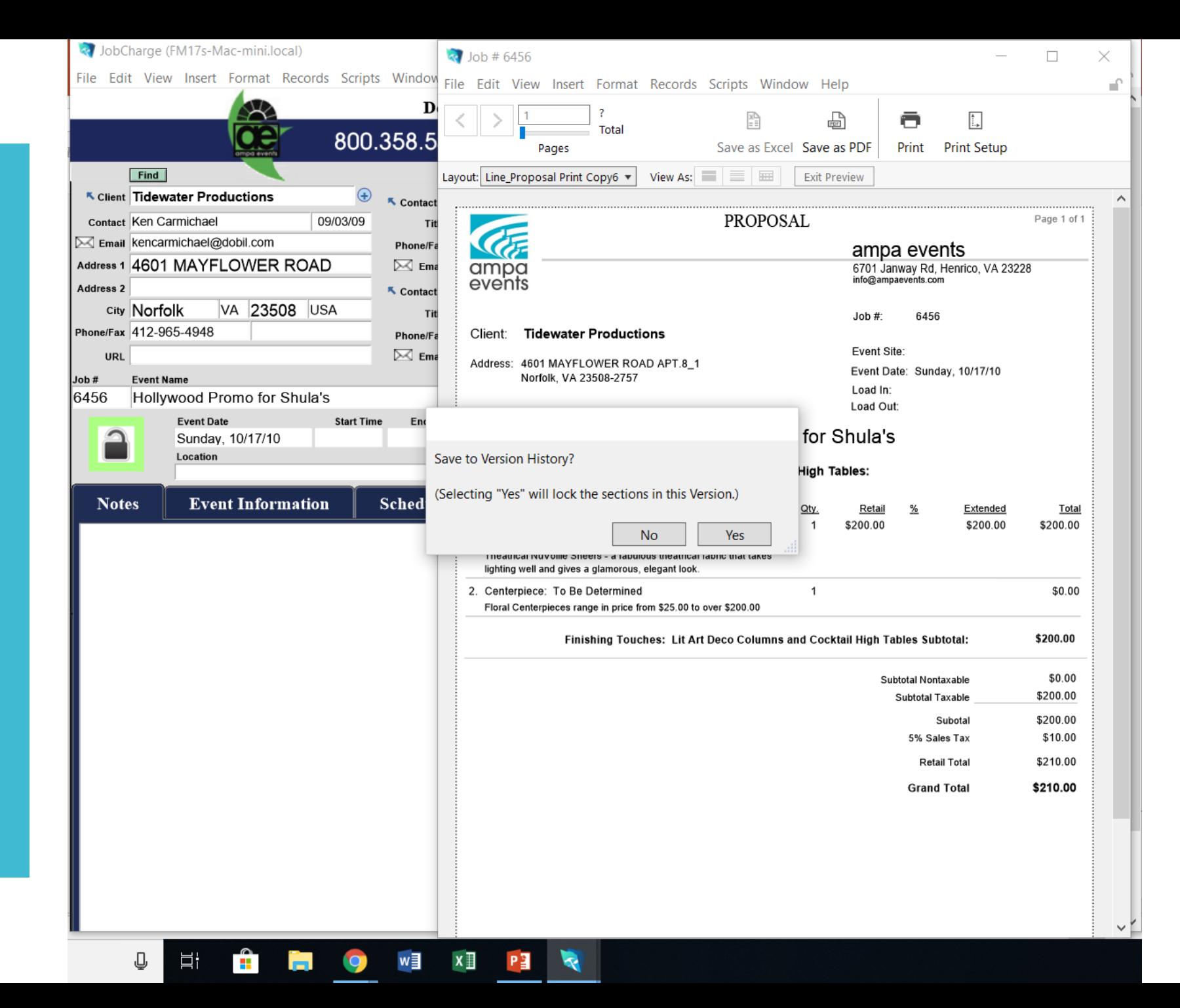

And this takes you back to the Job "Event" details page

To see the next record hit crtl+arrow down To see the previous record crtl+arrow up

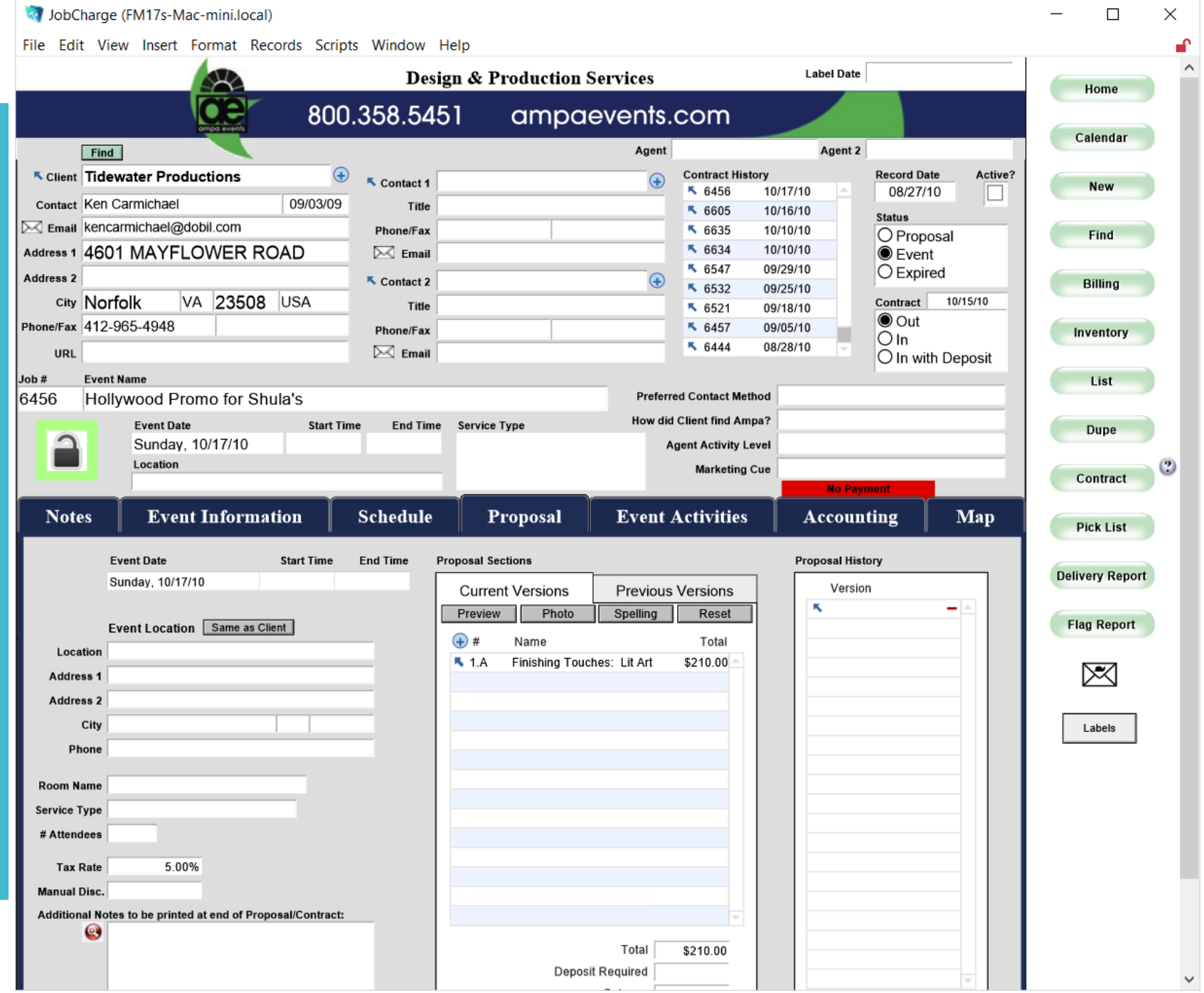

JobCharge (FM17s-Mac-mini.local) П  $\times$ File Edit View Insert Format Records Scripts Window Help **Label Date Design & Production Services** Home œ 800.358.5451 ampaevents.com Calendar Agent Ted Rubis Agent 2 Find K Client Capital City Events  $\bigoplus$ **Contract History Record Date** Active? ₹ Contact 1 **New** ₦ 12472 10/22/19 06/07/11  $\boxtimes$ 08/06/10 Contact Tim Covell Title ₹ 12356 09/25/19 **Status Email tim@capitalcityevents.com** ₹ 12208 09/20/19 Phone/Fax  $\bigcirc$  Proposal **Find** ₹ 12206 09/20/19 Address 1 10400 Connecticut Avenue Suite 600  $\boxtimes$  Email  $\bigcirc$  Event K 12421 07/11/19 **Expired** Address 2  $\bigoplus$ ₹ Contact 2 **Billing** ₹ 12352 07/09/19 MD 20895 **USA** city Kensington Contract Title ₹ 12292 06/21/19  $\bigcirc$  Out Phone/Fax 301-564-6200 202-787-6153 ₹ 12312 05/20/19 Phone/Fax Inventory  $OIn$ ₹ 12306 05/20/19  $\bowtie$  Email unL https://capitalcityevents.com/?  $\bigcirc$  In with Deposit **Event Name** Job# List **Preferred Contact Method** 7116 Boardwalk Empire - Roaring 20's Theme How did Client find Ampa? End Time Service Type **Event Date Start Time Dupe** ≏ Wednesday, 02/01/12 **Agent Activity Level** Location C **Marketing Cue** Contract **No Payment Event Information Event Activities Notes** Schedule Proposal **Accounting** Map **Pick List Event Date Start Time End Time Proposal Sections Proposal History Delivery Report** Wednesday, 02/01/12 Version **Current Versions Previous Versions** ₹ 06/08/11 9:00 AM -Preview Photo Spelling Reset **Flag Report** Event Location Same as Client  $+$  # Name Total Location **5 1.A** Finishing Touches: Lit Art \$10,250.00 ⊠ Address 1 **K** 2.A Finishing Touches: Lit Art \$15,000.00 Address 2 **5** 3.A Finishing Touches: Lit Art \$15,750.00 **K** 4.A Finishing Touches: Lit Art \$15,750.00 City Labels **K** 5.A Finishing Touches: Lit Art \$15,750.00 Phone **K** 6.A Finishing Touches: Lit Art \$15,750.00 **K** 7.A Finishing Touches: Lit Art \$10,500.00 Room Name **K** 8.A Finishing Touches: Lit Art \$10,500.00 **Service Type K** 9.A Finishing Touches: Lit Art \$21,000.00 # Attendees **K** 10.A Finishing Touches: Lit Art \$19,425.00 **K** 11.A Finishing Touches: Lit Art \$10,000.00 **Tax Rate** 5.00% Finishing Touches: Lit Art **K** 12.A \$283.50 **Manual Disc.** Additional Notes to be printed at end of Proposal/Contract: Total \$159,958.50 **Deposit Required** 

**Search** different themes to see what has worked before

This time I entered a search for 20's

### Prom

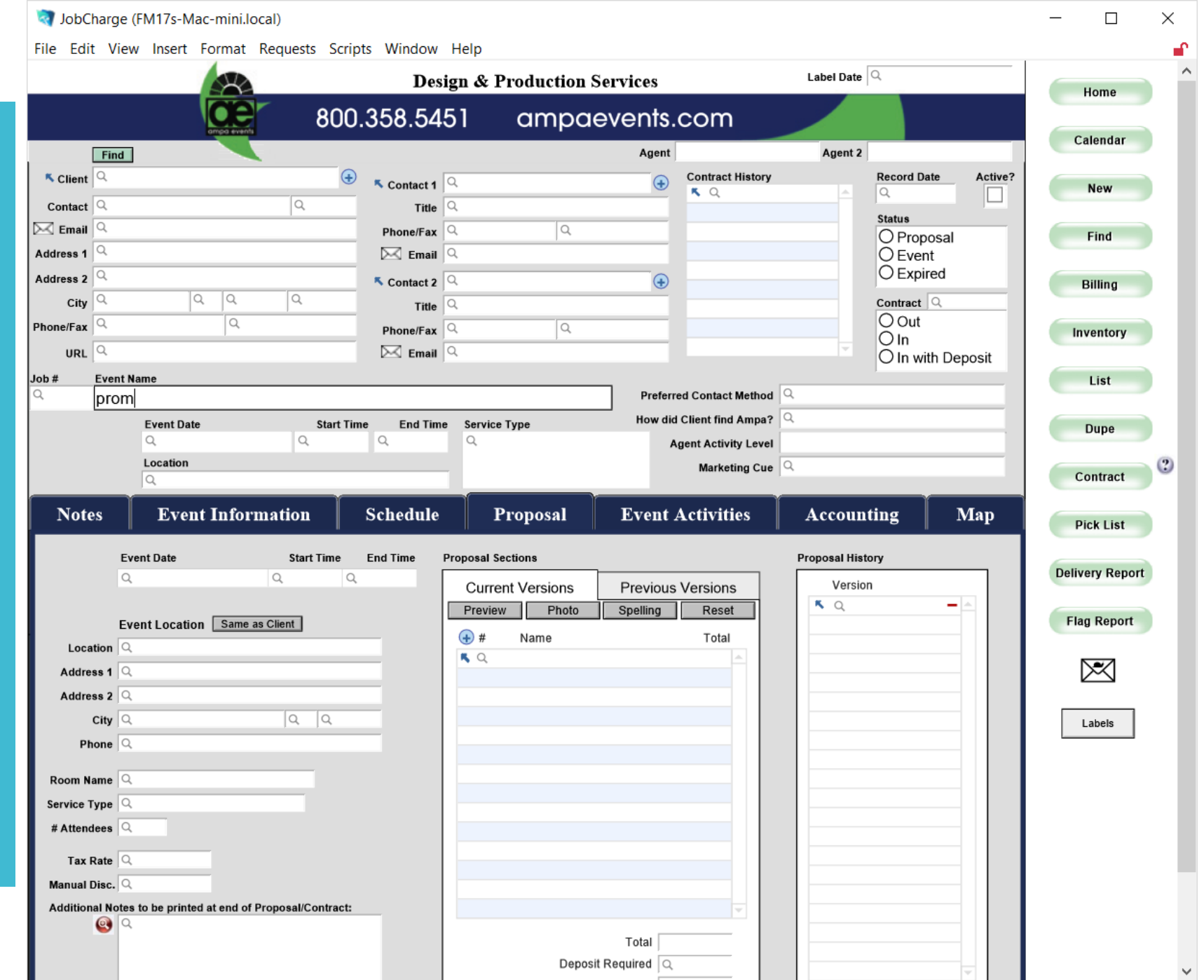

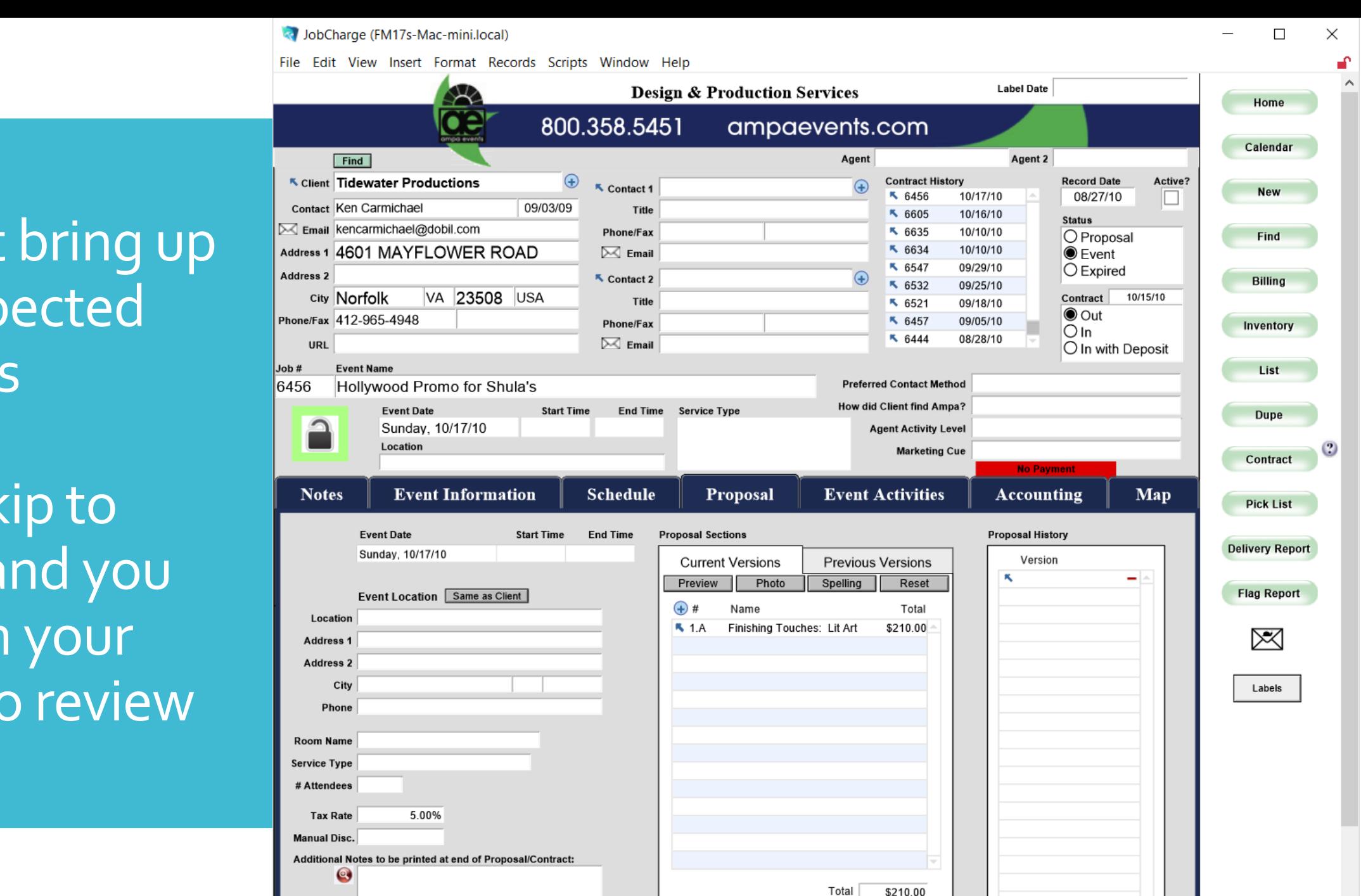

**Deposit Required** 

Might bring up unexpected results

But skip to next and you are on your way to review

Under the proposal sections click the arrow next to the section 7#

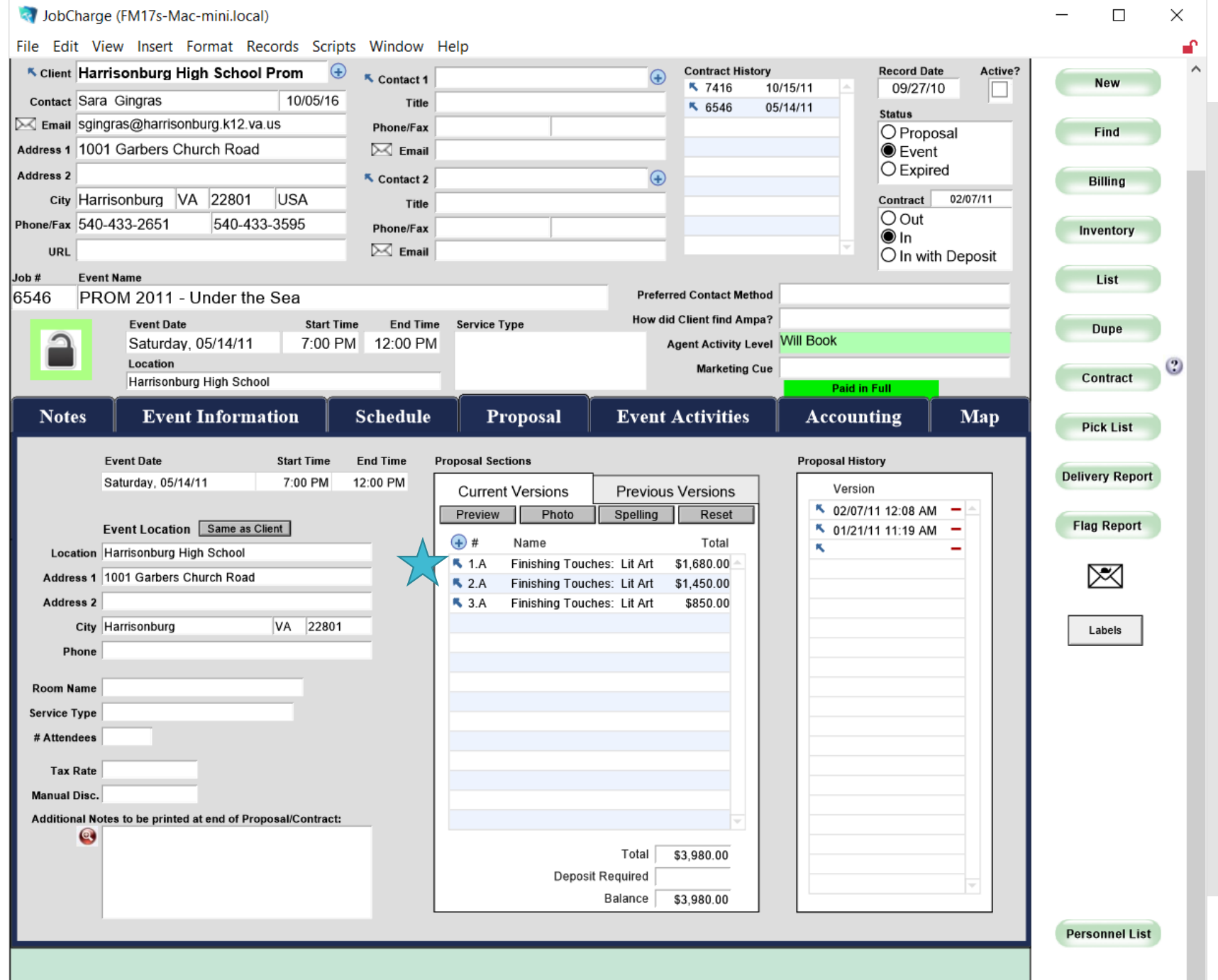

# The inventory page will load

\*note items in red indicate repair/damage/issues Click arrow next to item $\frac{1}{\sqrt{2}}$ 

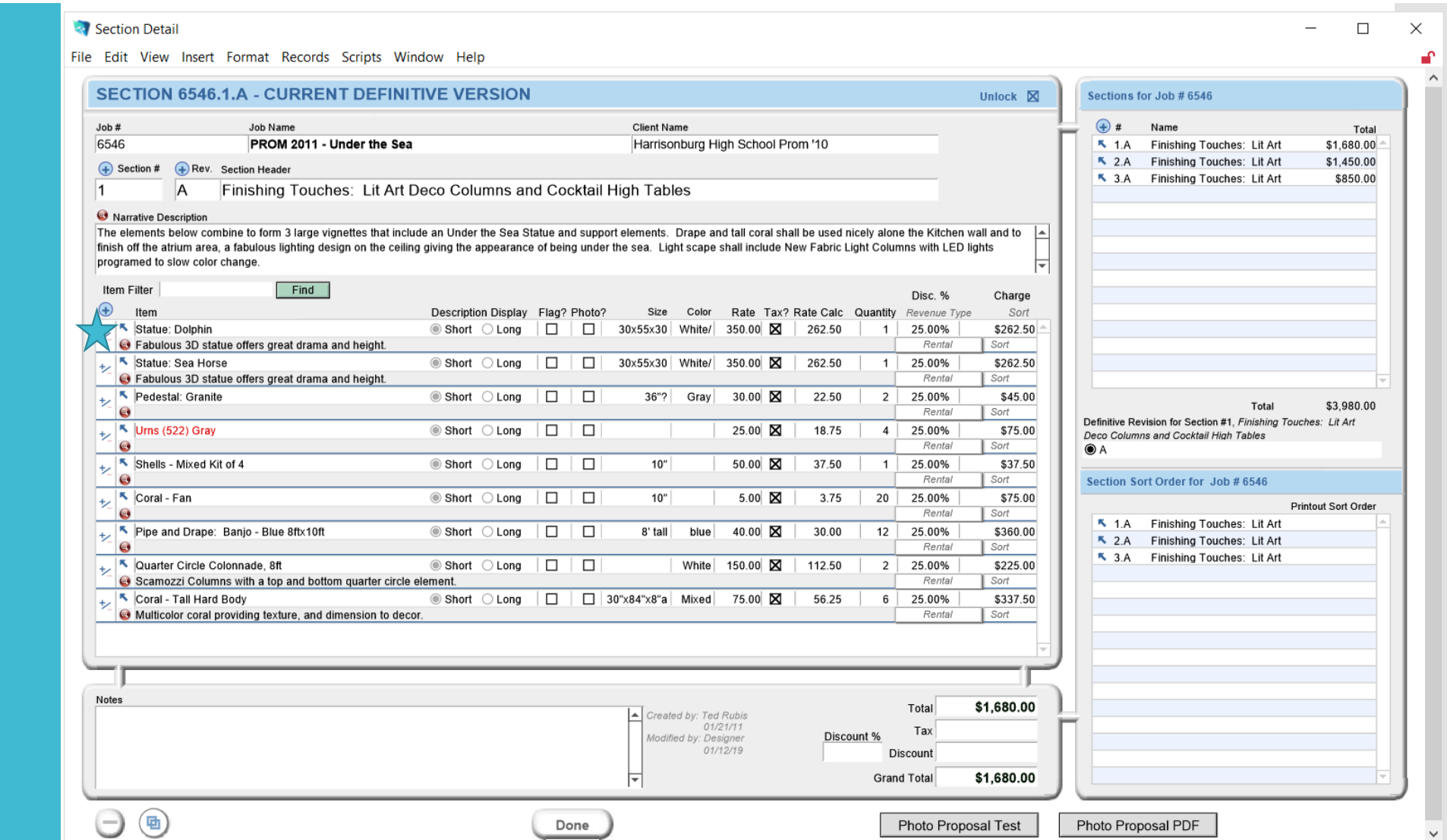

### All pages are now layered.

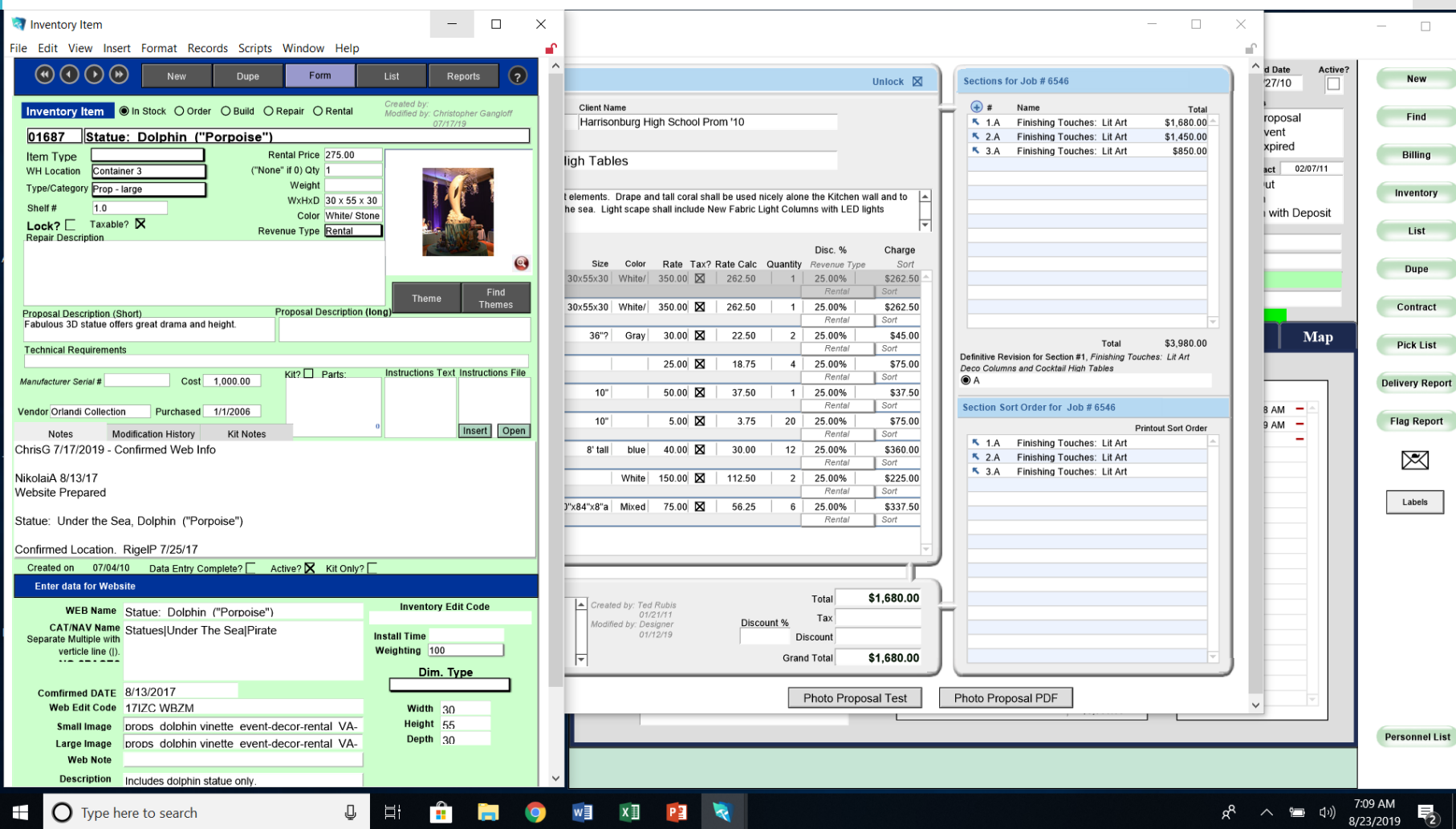

To Close pages look for the 'Done' button at the bottom

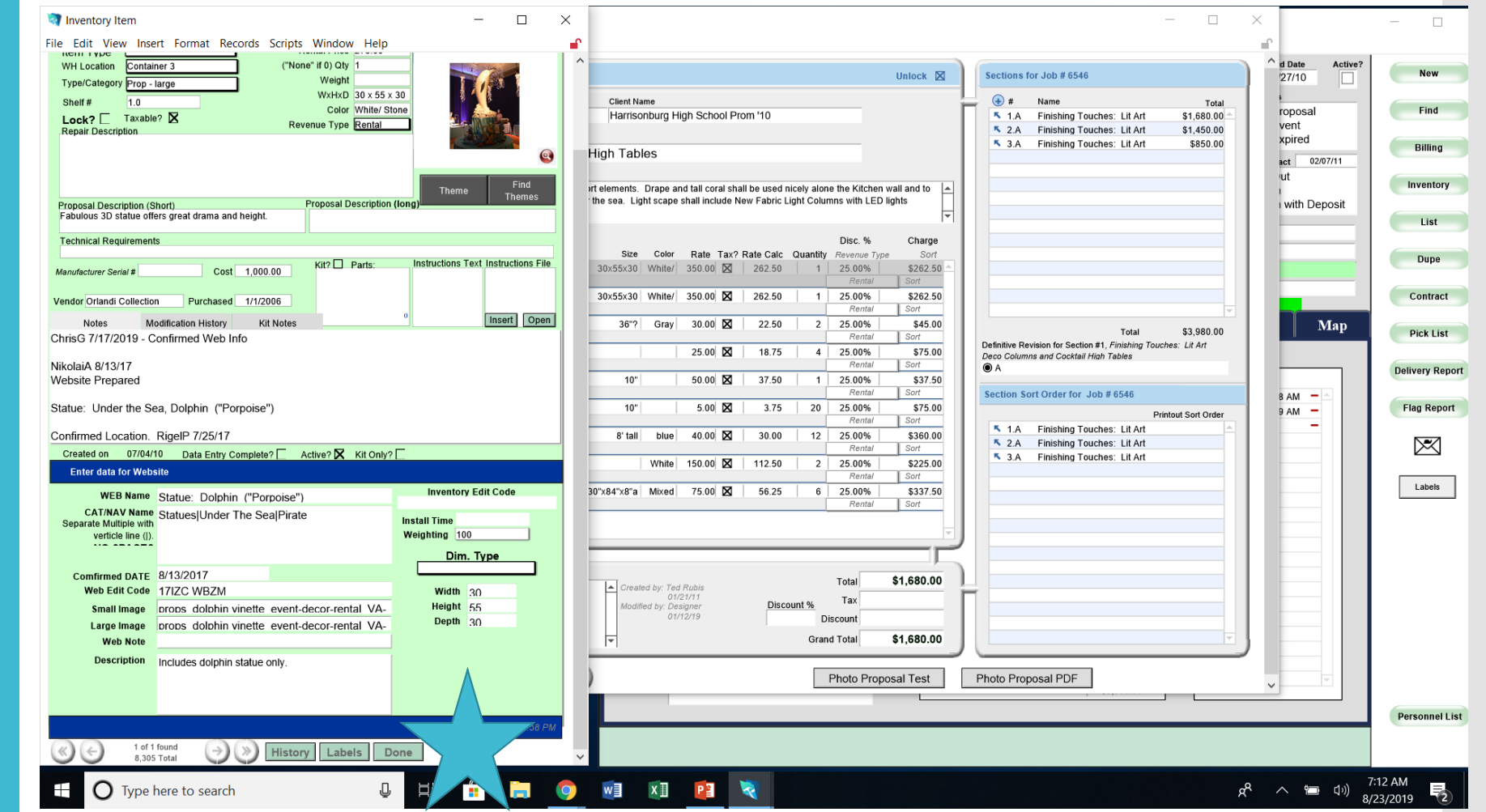

# Again

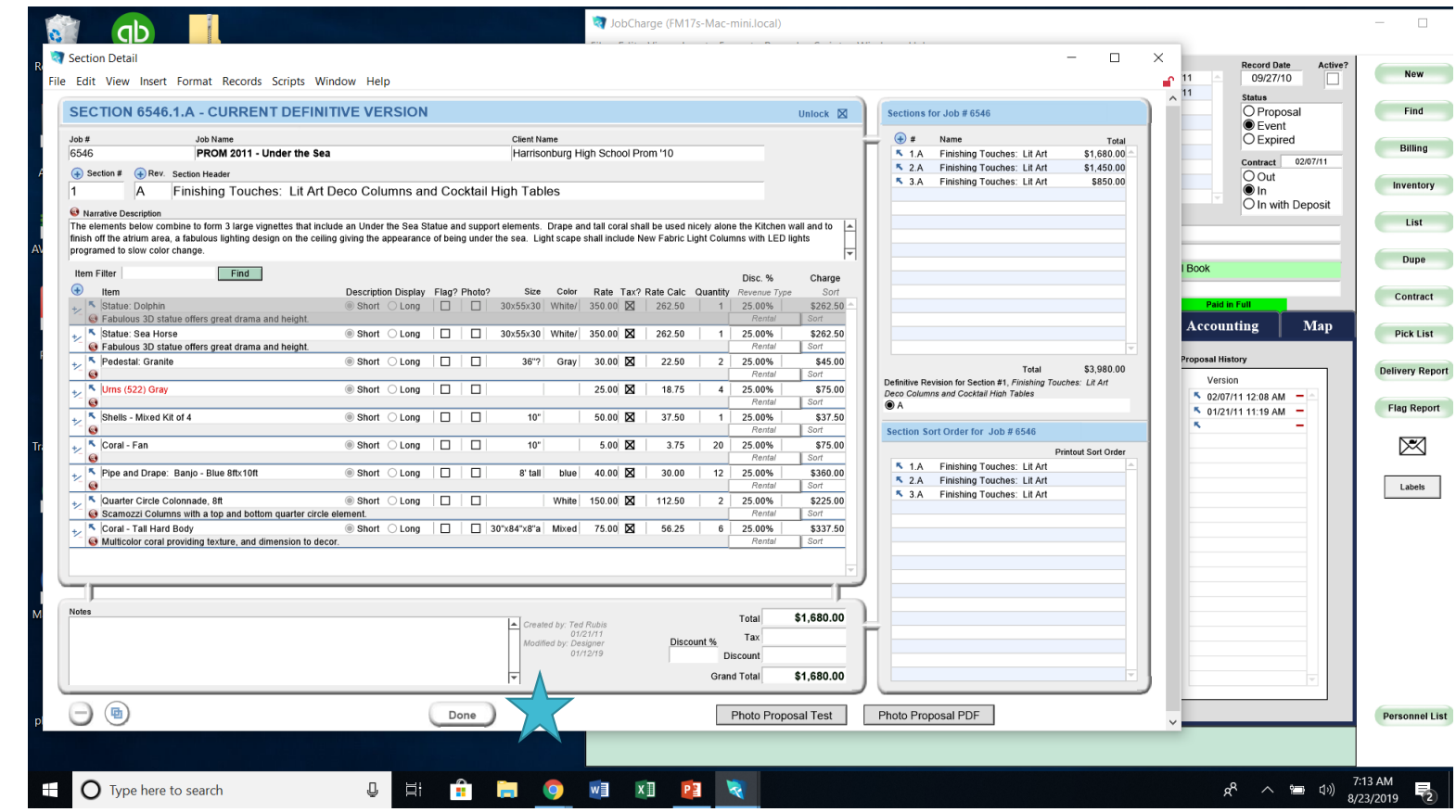

That brings you back to the main Job "Event" page

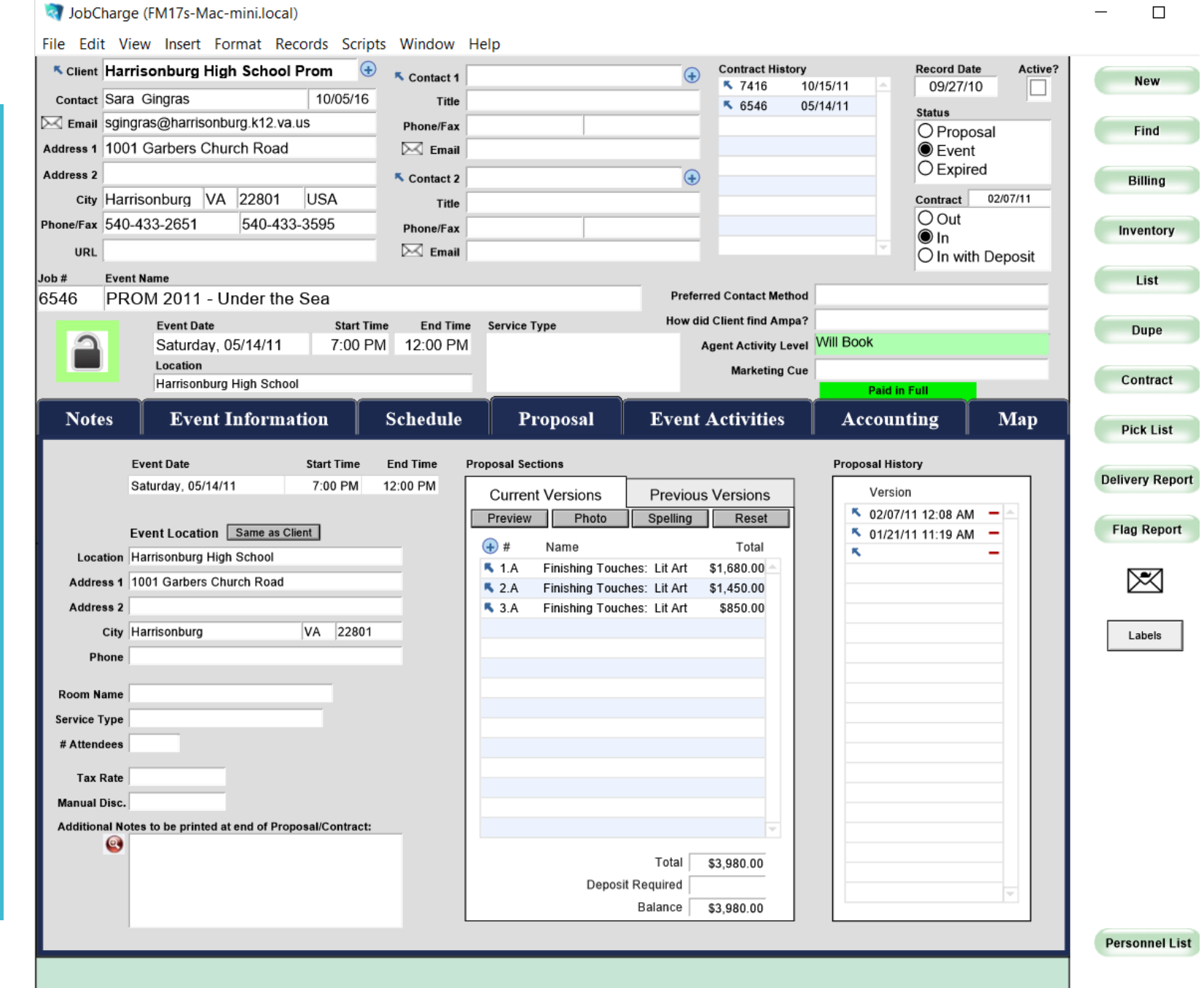